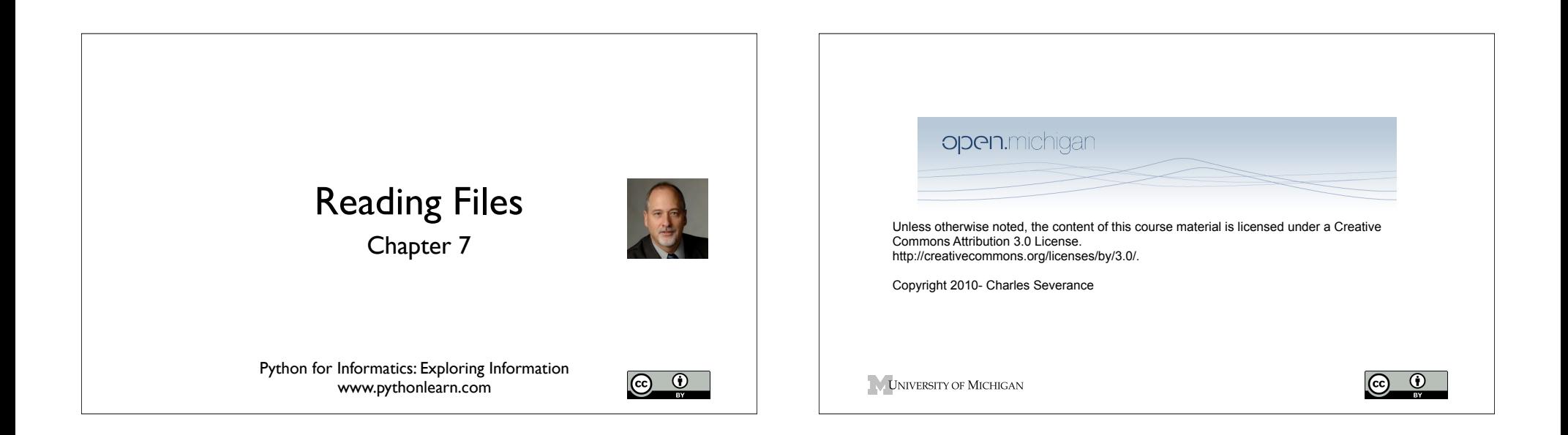

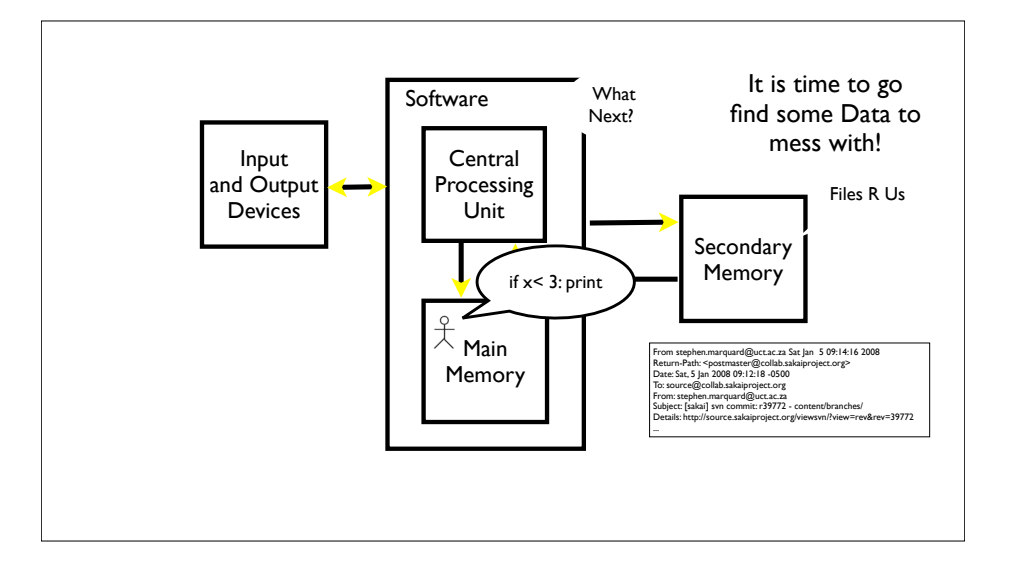

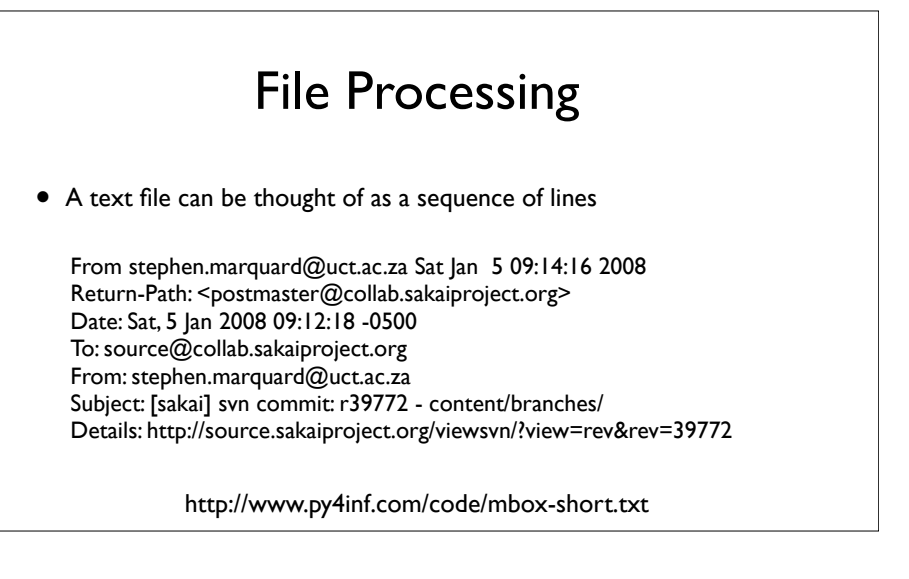

# Opening a File

- Before we can read the contents of the file we must tell Python which file we are going to work with and what we will be doing with the file
- This is done with the open() function
- open() returns a "file handle" a variable used to perform operations on the file
- Kind of like "File -> Open" in a Word Processor

## Using open()

• handle = open(filename, mode)

fhand = open('mbox.txt', 'r')

- returns a handle use to manipulate the file
- filename is a string
- mode is optional and should be 'r' if we are planning reading the file and 'w' if we are going to write to the file.

http://docs.python.org/lib/built-in-funcs.html

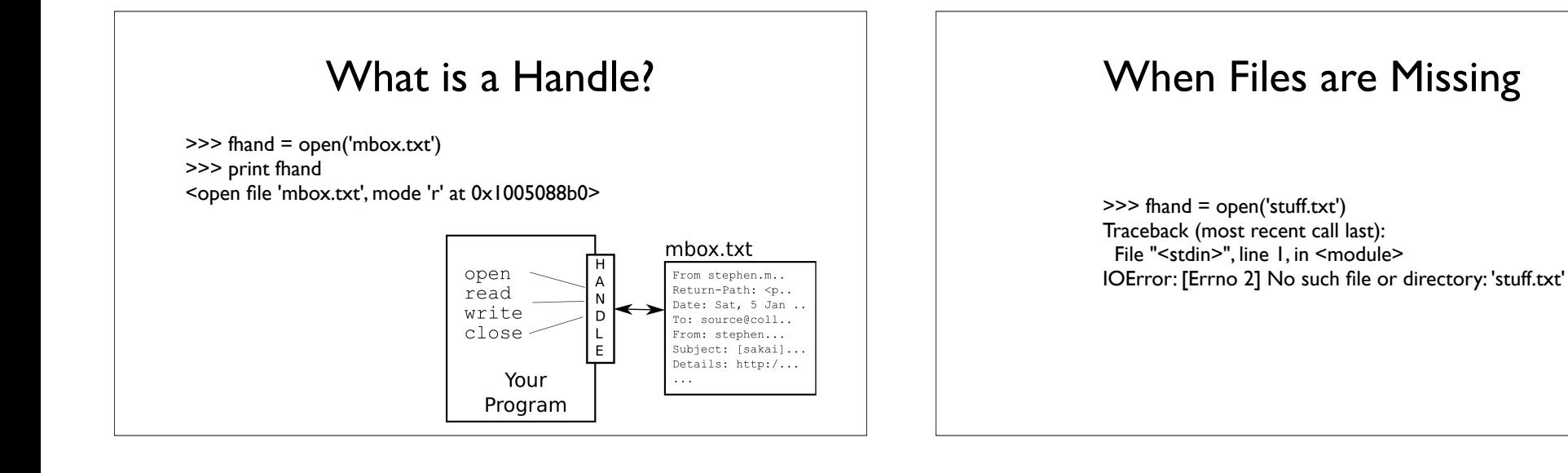

### The newline Character

- We use a special character to indicate when a line ends called the "newline"
- We represent it as \n in strings
- Newline is still one character not two

>>> stuff = 'Hello\nWorld!' >>> stuff 'Hello\nWorld!' >>> print stuff Hello World!  $>>$  stuff = 'X\nY' >>> print stuff X Y >>> len(stuff) 3

### File Processing

• A text file can be thought of as a sequence of lines

From stephen.marquard@uct.ac.za Sat Jan 5 09:14:16 2008 Return-Path: <postmaster@collab.sakaiproject.org> Date: Sat, 5 Jan 2008 09:12:18 -0500 To: source@collab.sakaiproject.org From: stephen.marquard@uct.ac.za Subject: [sakai] svn commit: r39772 - content/branches/ Details: http://source.sakaiproject.org/viewsvn/?view=rev&rev=39772

#### File Processing

• A text file has newlines at the end of each line

From stephen.marquard@uct.ac.za Sat Jan 5 09:14:16 2008\n Return-Path: <postmaster@collab.sakaiproject.org>\n Date: Sat, 5 Jan 2008 09:12:18 -0500\n To: source@collab.sakaiproject.org\n From: stephen.marquard@uct.ac.za\n Subject: [sakai] svn commit: r39772 - content/branches/\n Details: http://source.sakaiproject.org/viewsvn/?view=rev&rev=39772\n

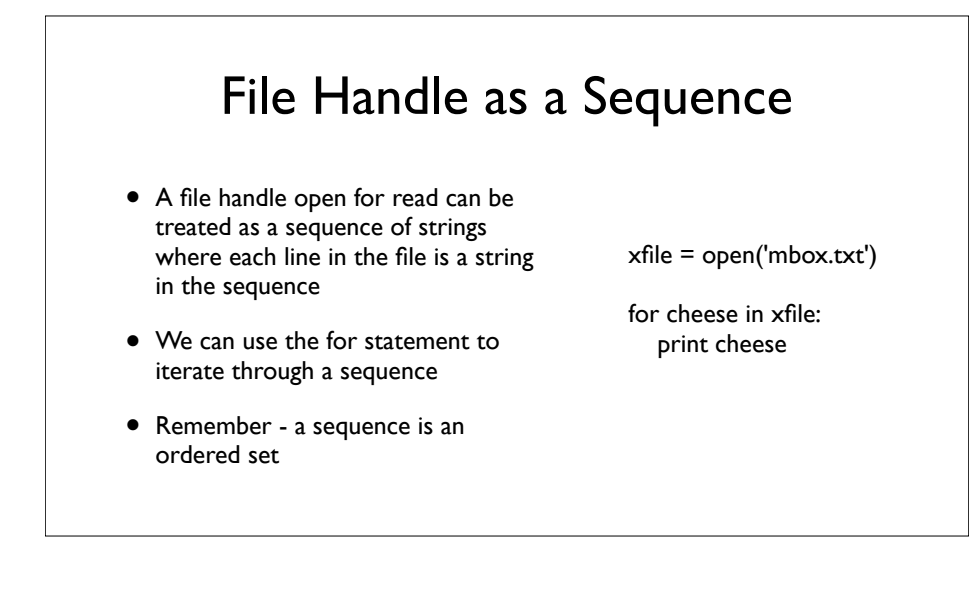

## Counting Lines in a File

- Open a file read-only
- Use a for loop to read each line
- Count the lines and print out the number of lines

fhand = open('mbox.txt')  $count = 0$ for line in fhand:  $count = count + 1$ 

print 'Line Count:', count

python open.py Line Count: 132045

#### Reading the \*Whole\* File

• We can read the whole file (newlines and all) into a single string.

>>> fhand = open('mbox-short.txt')  $\gg$  inp = fhand.read() >>> print len(inp) 94626 >>> print inp[:20] From stephen.marquar

#### Searching Through a File

• We can put an if statement in our for loop to only print lines that meet some criteria

fhand = open('mbox-short.txt') for line in fhand: if line.startswith('From:') : print line

#### OOPS!

...

What are all these blank lines doing here?

From: stephen.marquard@uct.ac.za

From: louis@media.berkeley.edu

From: zqian@umich.edu

From: rjlowe@iupui.edu

# OOPS!

...

What are all these blank lines doing here?

The print statement adds a newline to each line.

Each line from the file also has a newline at the end.

From: stephen.marquard@uct.ac.za\n \n From: louis@media.berkeley.edu\n \n From: zqian@umich.edu\n \n

From: rjlowe@iupui.edu\n

## Searching Through a File (fixed)

....

- We can strip the whitespace from the right hand side of the string using rstrip() from the string library
- The newline is considered "white space" and is stripped

fhand = open('mbox-short.txt') for line in fhand:  $line = line.rstrip()$  if line.startswith('From:') : print line

From: stephen.marquard@uct.ac.za From: louis@media.berkeley.edu From: zqian@umich.edu From: rjlowe@iupui.edu

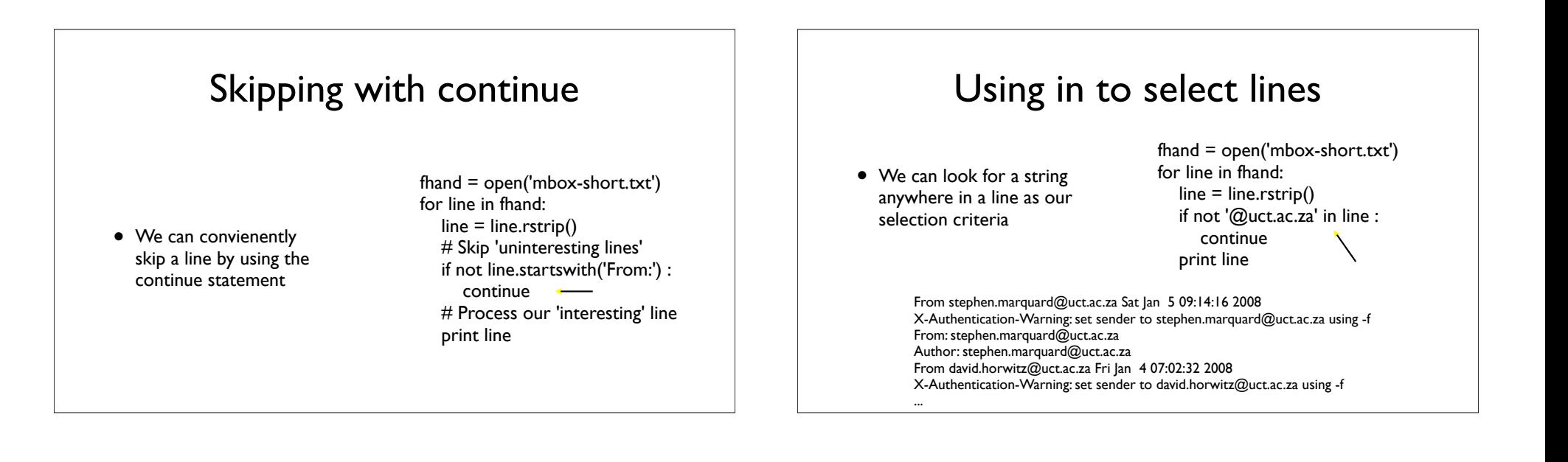

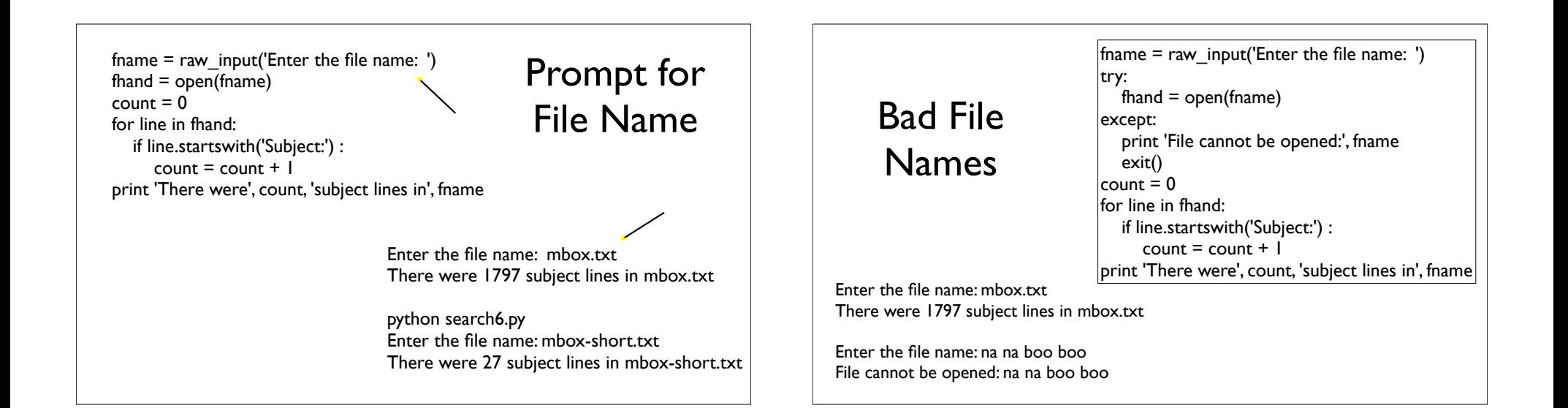

## Summary

- Secondary storage
- Opening a file file handle
- File structure newline character
- Reading a file line-by-line with a for loop
- Reading the whole file as a string
- Searching for lines
- Stripping white space
- Using continue
- Using in as an operator
- Reading a file and splitting lines
- Reading file names
- Dealing with bad files